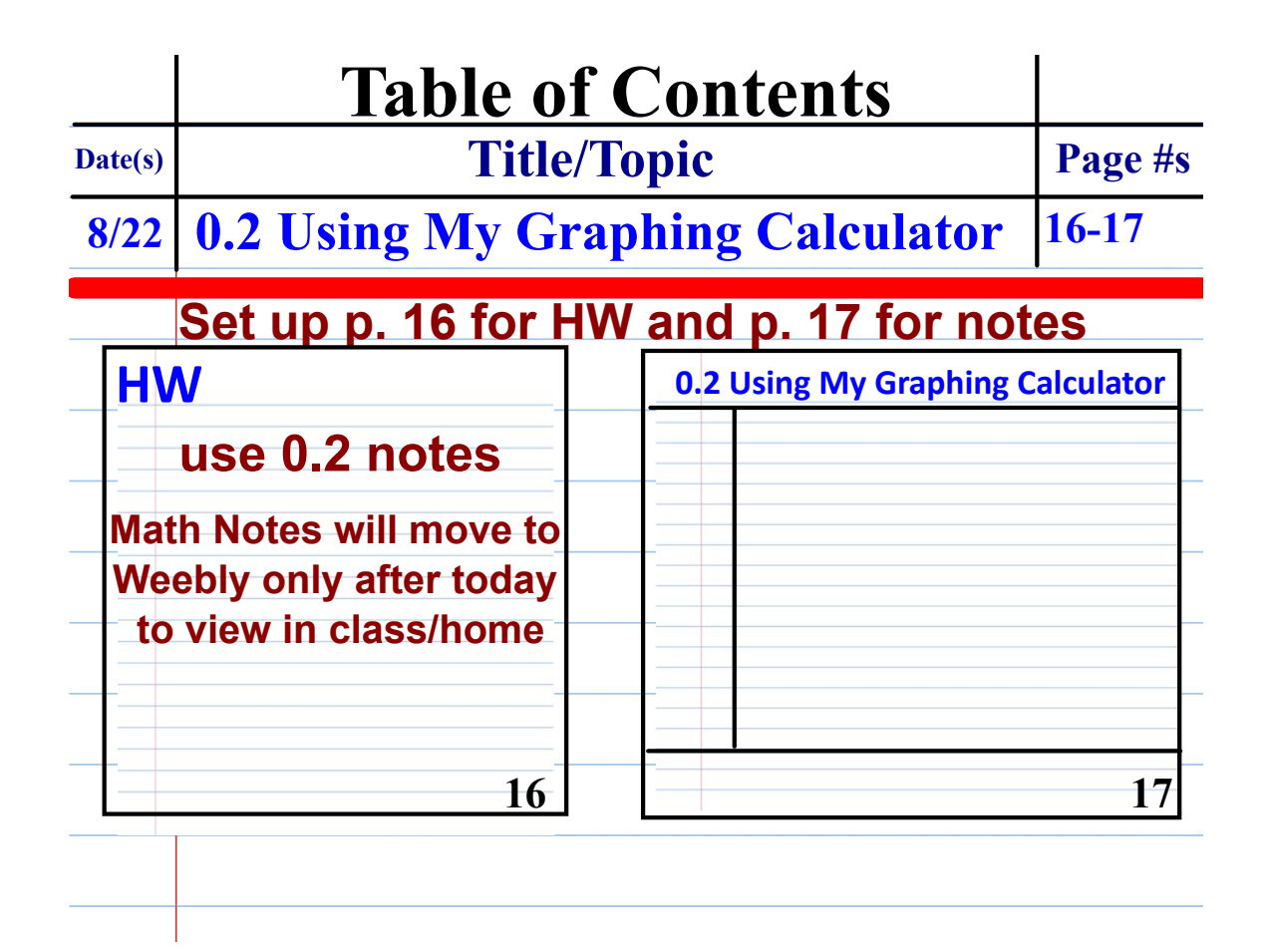

## **Please take out your** graphing calculator!

- turn your calculator on  $1_{-}$
- $2<sub>1</sub>$ type  $4 + 3 * 2$  and enter
- 3. type 2nd enter
- 4. change the problem to  $(4 + 3) * 2$ be sure to insert by typing 2nd del
- type  $-3^2$ 5.

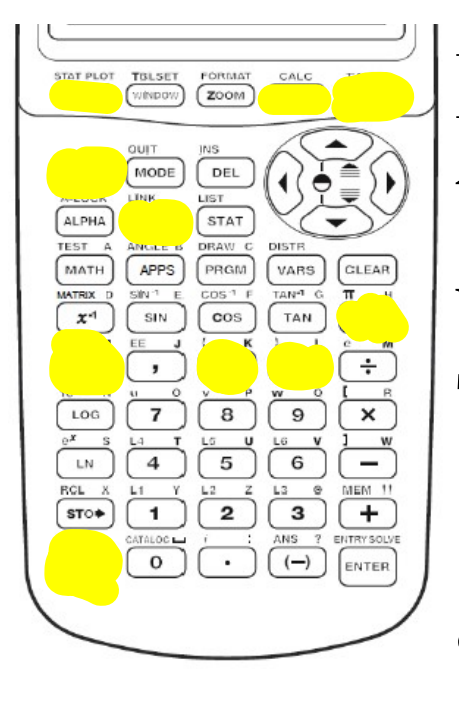

Press "Zoom 6" to get a standard viewing window. Then press "Zoom 5" to get a square viewing window.

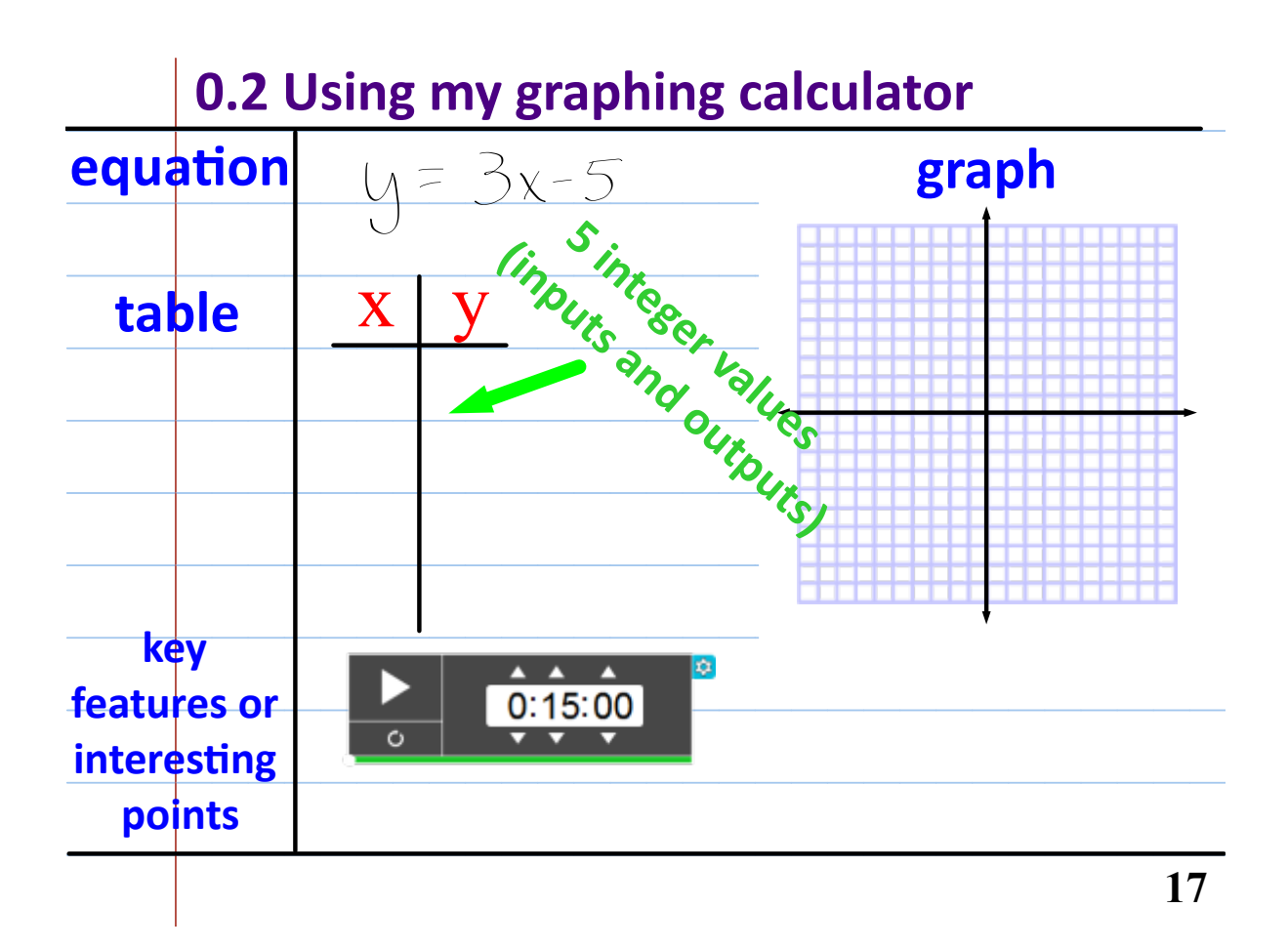

 $1.1.2$  How can I use my graphing calculator?

Using a Graphing Calculator to Explore a Function

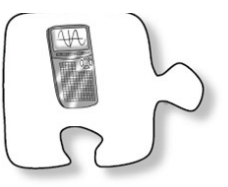

In Algebra 1 you learned that multiple representations such as situations, tables, graphs, and equations along with their interconnections are useful for learning about functions. A graphing calculator can be a very useful tool for generating different representations quickly. Today, you will use this tool to explore a function. You will describe your function completely to the class.

Your team will use graphing calculators to learn about one of the  $1-10.$ following functions.

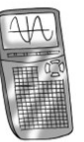

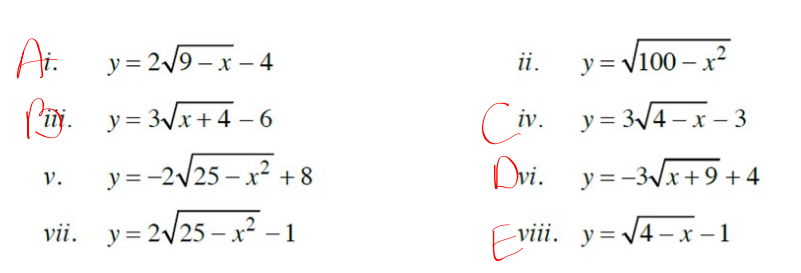

## HW is only #1 and #2 along with your table/ graph for your team problem.

Your Task: Describe your team's function in as much detail as possible. Use your graphing calculator to help you generate a table and a complete graph of your function. Remember that drawing a complete graph means:

- Use graph paper.
- Scale your axes appropriately.
- Label key points.
- Plot points accurately.

As you work, keep your graphing calculators in the middle of your workspace, so that you can compare your screens and all team members can see and discuss your results. Be sure to record what you learn as you explore your function. As a team, you will be preparing a report about your function for the class. Consider the Discussion Points below as you work.

## Discussion Points

What are the key points on the graph? Where are they exactly?

Can we identify at least five integer inputs that give integer values as outputs?

Are there values of  $x$  or  $y$  that do not make sense?

How high or low does the graph go?

Did the graphing calculator show an accurate graph?

How can we be sure the graph is complete?